## Magic Timers Tech Note - 23 D/T Reminder

This technical note describes features that have been in magic Timers for some years but we find that some customers are not aware on them.

## Super Magic Version

The current version of Super Magic , the program on the Palm Pilot to manager your Magic timers, is 4.80. There was a major change in the program some years back. The last of the older version is 4.47. You should NEVER use a version prior to 4.47. versions after 4.47 will not run on some very old Palm Pilots. The only reason to use 4.47 is if 4.80 will not run on your Palm Pilot. The information below and screens shown are from version 4.80

## D/T Count

This feature "*beeps*" out the D/T when the timer is turned on. Each whole minute is indicated by a higher pitch beep and each remaining 15 second increment is indicated by a lower pitch noise. So a D/T of 2 minutes 35 seconds would be indicated by two beeps and two low pitch beeps.

This is enabled by checking the DT Count box on the GenP screen

| General Parameters               |                |
|----------------------------------|----------------|
| Power Shutdown Low Volt          |                |
| Supplementary DT Setting         | Check this Box |
| External D/T9_Alt D/T9           |                |
| 🗆 SSave 🕑 Ext Int                |                |
| □ NoiseFly □ NoiseTow □ ★C.RX    |                |
| □ NoiseD/ 🗹 <del>D/</del> TCount |                |
| RKill 0 0 0 0                    |                |
|                                  |                |
| OK (Cancel)                      |                |

## Live Hook

This lets you change the D/T without using your Palm Pilot. To do this hold the hook forward on a F1A timer or push and hold the start button on F1B, then turn the power on or push the reset. Firstly you will hear the D/T be "Beeped" out as mentioned above, then a continuous noise. When you here this noise let the hook back or release the start button. There will then be a succession of beeps, each representing a minute of D/T. So to set the D/T to 5 minutes for the flyoff, you wait until 5 beeps have passed and push the hooks forward again, you will then hear a deeper pitched noise, release the hook. The timer is now back at the beginning of its power up sequence so you can hear it beep out the D/T length. Use this to check that you set the new D/T properly.

Note that this changes the minutes part of the D/T and you can't set zero minutes.

To enable this feature you check the Live Hook box on the Hook screen.

Try this in practice before using it in a contest.

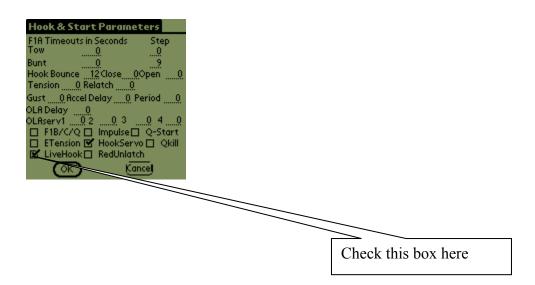

"We count the seconds, the rest is up to you."